Chapter 4

## **Partitioning and Divide-and-Conquer Strategies**

Slides for Parallel Programming Techniques & Applications Using Networked Workstations & Parallel Computers 2nd ed., by B. Wilkinson & M. Allen, @ 2004 Pearson Education Inc. All rights reserved.

#### **Partitioning**

Partitioning simply divides the problem into parts.

#### **Divide and Conquer**

Characterized by dividing problem into sub-problems of same form as larger problem. Further divisions into still smaller sub-problems, usually done by recursion.

Recursive divide and conquer amenable to parallelization because separate processes can be used for divided parts. Also usually data is naturally localized.

## **Partitioning/Divide and Conquer Examples**

Many possibilities.

- Operations on sequences of number such as simply adding them together
- Several sorting algorithms can often be partitioned or constructed in a recursive fashion
- Numerical integration
- *N*-body problem

# **Numerical integration using rectangles**

Each region calculated using an approximation given by rectangles: Aligning the rectangles:

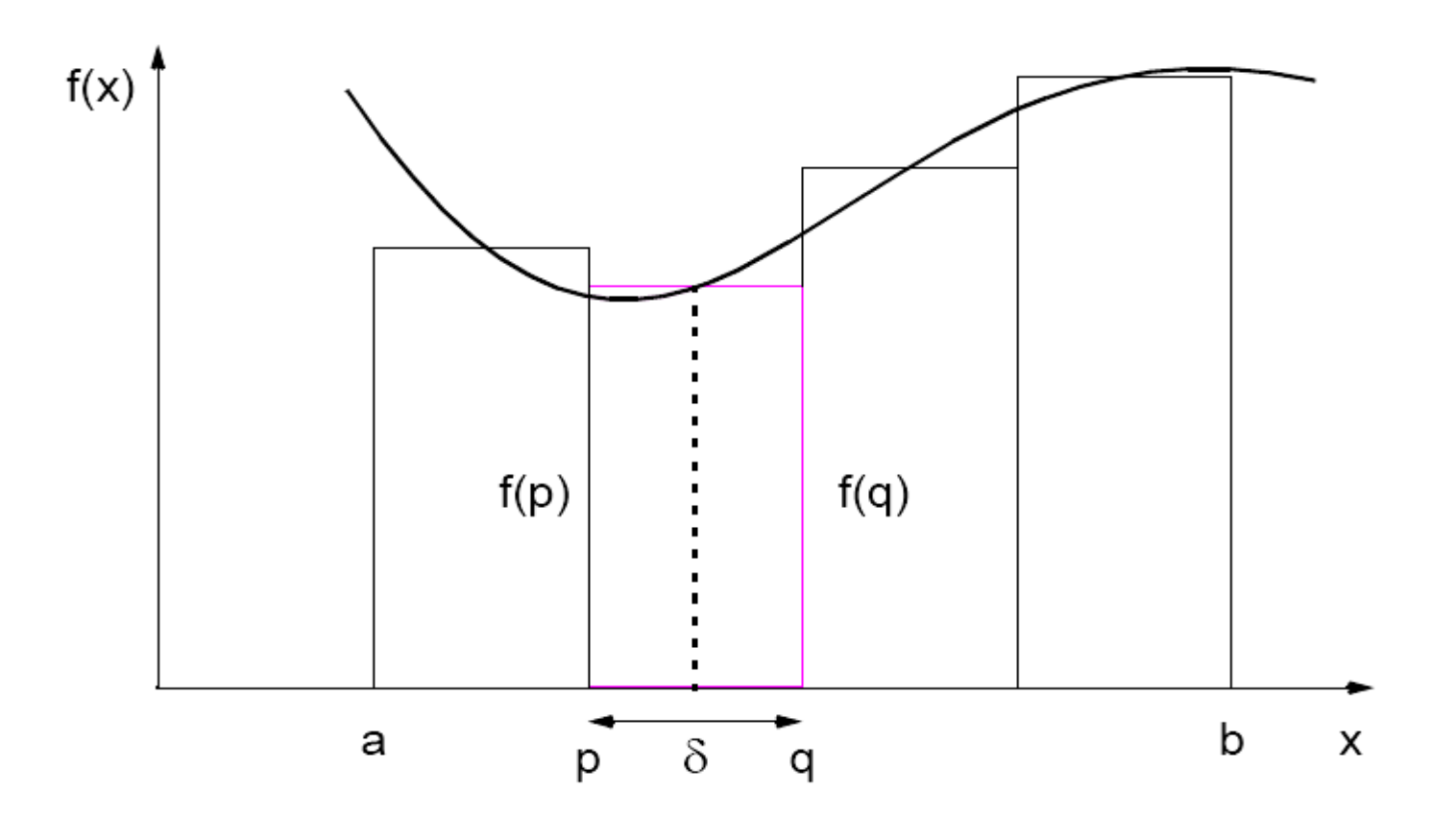

#### **Numerical integration using trapezoidal method**

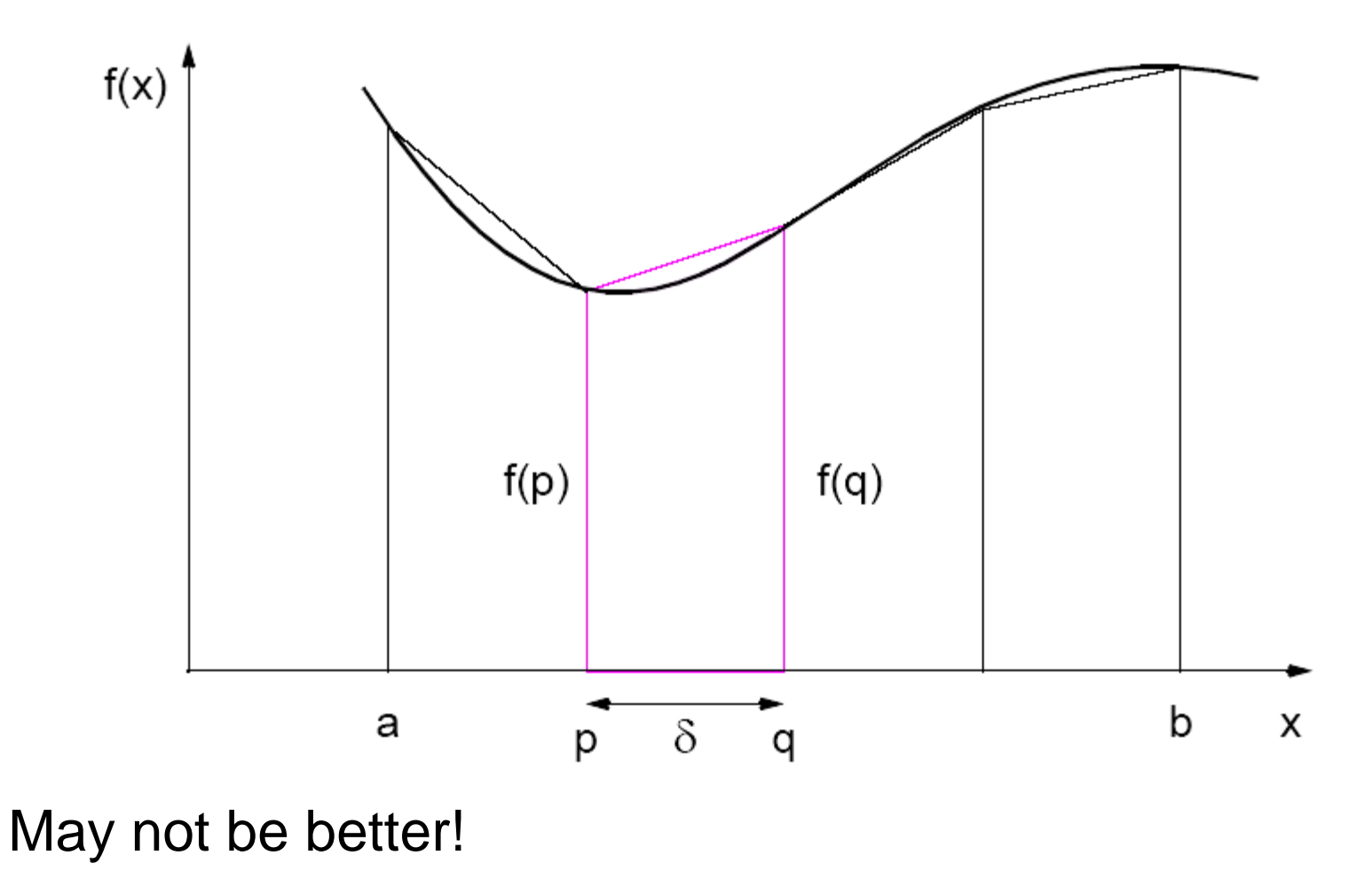

#### **Adaptive Quadrature**

Solution adapts to shape of curve. Use three areas, *A*, *B*, and *C*. Computation terminated when largest of *A* and *B* sufficiently close to sum of remain two areas .

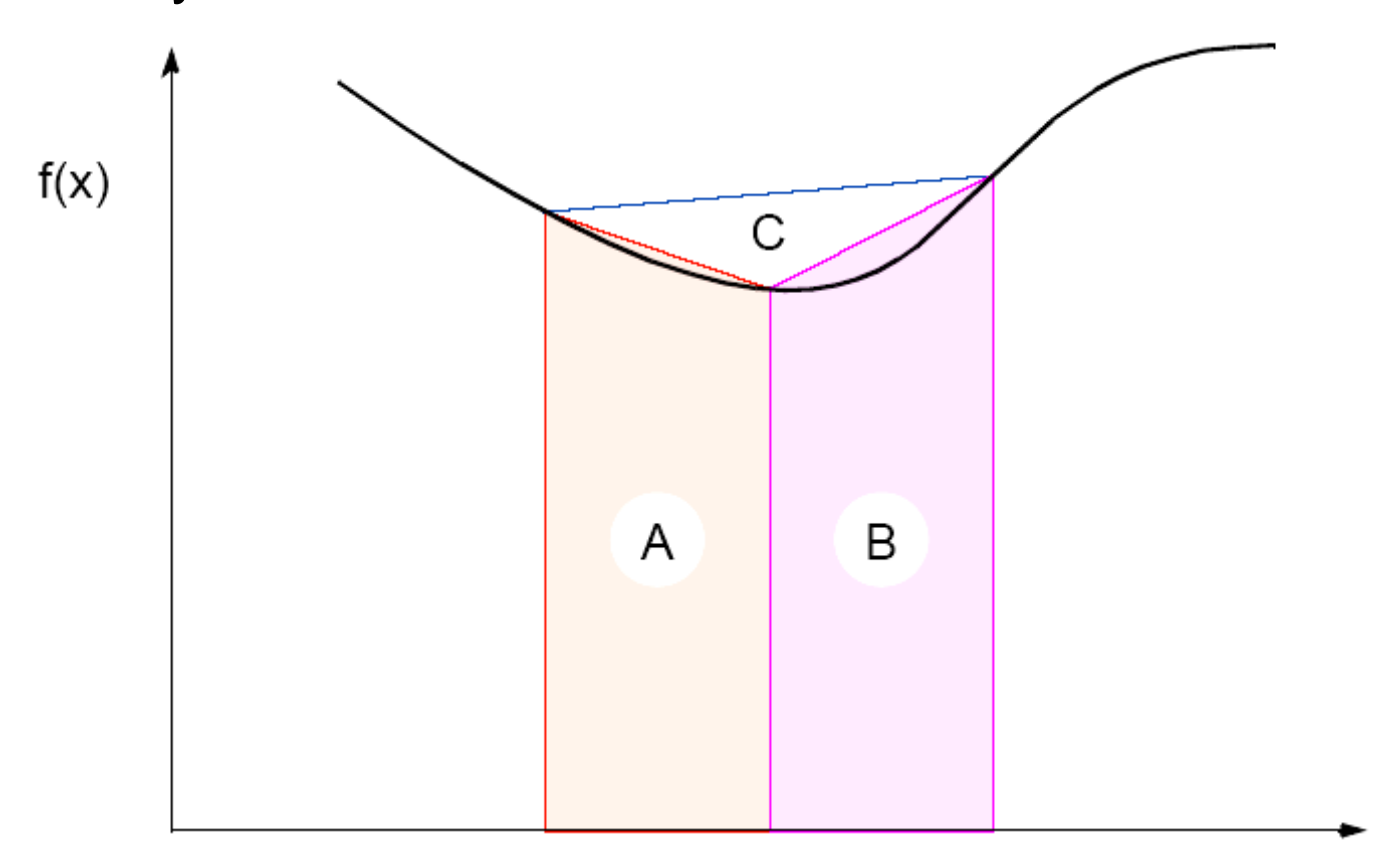

# **Adaptive quadrature with false termination.**

Some care might be needed in choosing when to terminate.

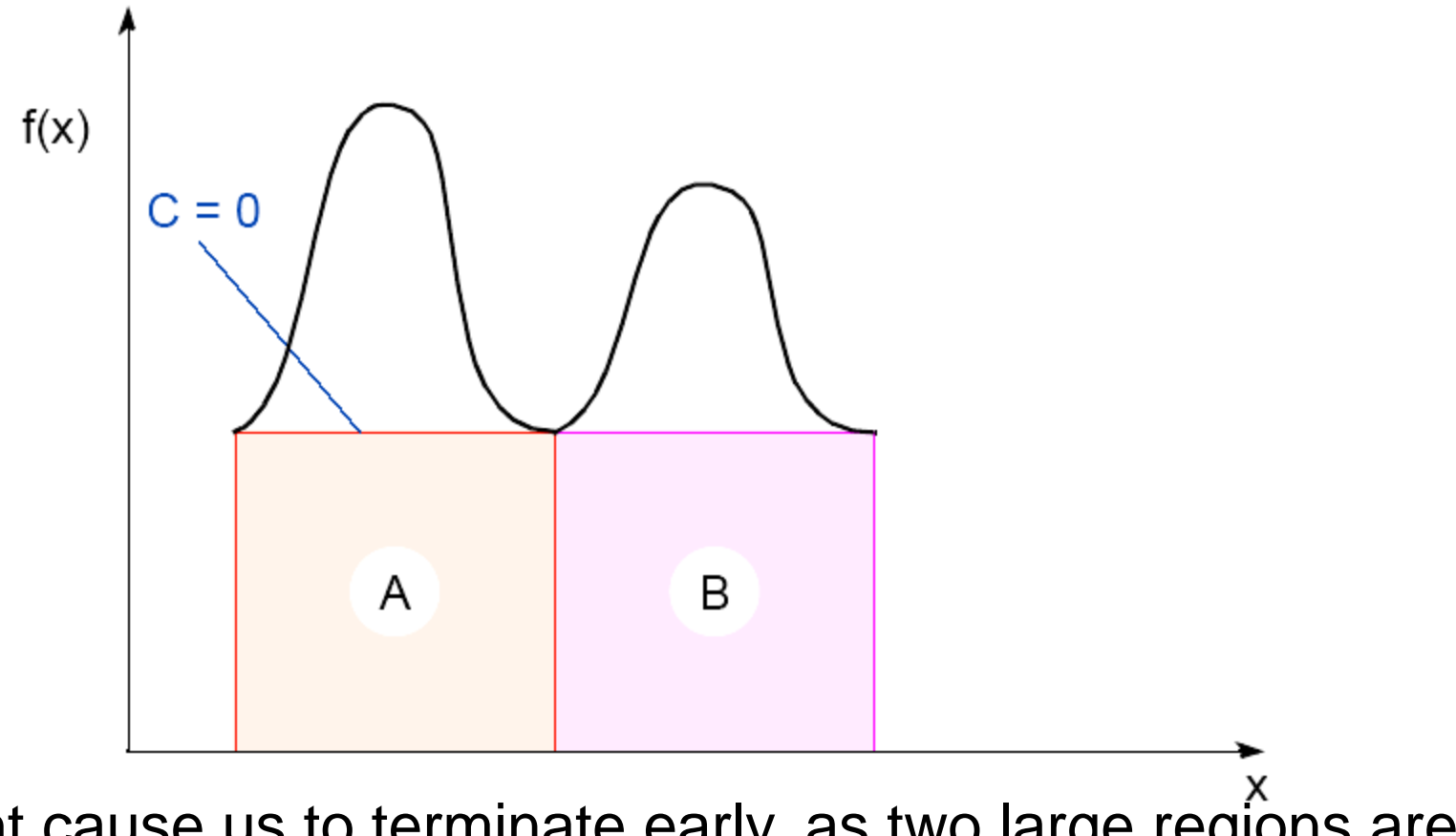

Might cause us to terminate early, as two large regions are the same (i.e.,  $C = 0$ ).

# Simple program to compute  $\pi$ Using C++ MPI routines

/\*\*\*\*\*\*\*\*\*\*\*\*\*\*\*\*\*\*\*\*\*\*\*\*\*\*\*\*\*\*\*\*\*\*\*\*\*\*\*\*\*\*\*\*\*\*\*\*\*\*\*\*\*\*\*\*\*\*\*\*\*\*\*\*\*\*\*\*\*\*\*\*\*\*\*\*\*\*\*\*\*

pi\_calc.cpp calculates value of pi and compares with actual value (to 25 digits) of pi to give error. Integrates function  $f(x)=4/(1+x^2)$ . July 6, 2001 K. Spry CSCI3145

\*\*\*\*\*\*\*\*\*\*\*\*\*\*\*\*\*\*\*\*\*\*\*\*\*\*\*\*\*\*\*\*\*\*\*\*\*\*\*\*\*\*\*\*\*\*\*\*\*\*\*\*\*\*\*\*\*\*\*\*\*\*\*\*\*\*\*\*\*\*\*\*\*\*\*\*\*\*\*\*\*\*/ #include <math.h> //include files #include <iostream.h> #include "mpi.h"

```
void printit(); //function prototypes
int main(int argc, char *argv[])
{
double actual_pi = 3.141592653589793238462643;
                                           //for comparison later
int n, rank, num_proc, i;
double temp_pi, calc_pi, int_size, part_sum, x;
char response = 'y', resp1 = 'y';
MPI::Init(argc, argv); //initiate MPI
```
num\_proc = MPI::COMM\_WORLD.Get\_size(); rank = MPI::COMM\_WORLD.Get\_rank(); if (rank == 0) printit(); */\* I am root node, print out welcome \*/*

while (response == 'y') { if (resp1 == 'y') { if (rank == 0) { */\*I am root node\*/* cout <<"\_\_\_\_\_\_\_\_\_\_\_\_\_\_\_\_\_\_\_\_\_\_\_\_\_\_\_\_\_\_\_\_\_\_" <<endl; cout <<"\nEnter the number of intervals: (0 will exit)" << endl; cin >> n;} } else n = 0;

MPI::COMM\_WORLD.Bcast(&n, 1, MPI::INT, 0); *//broadcast n* if (n==0) break; //check for quit condition

```
else {
int_size = 1.0 / (double) n; //calcs interval size
part_sum = 0.0;
for (i = rank + 1; i <= n; i += num\_proc){ //calcs partial sums
      x = int\_size *( (double)i - 0.5);
      part_sum += (4.0 / (1.0 + x^*x));
}
temp\_pi = int\_size * part\_sum; //collects all partial sums computes pi
```

```
MPI::COMM_WORLD.Reduce(&temp_pi,&calc_pi, 1, 
MPI::DOUBLE, MPI::SUM, 0);
```

```
if (rank == 0) { \frac{1}{2} /*I am server*/
cout << "pi is approximately " << calc_pi
<< ". Error is " << fabs(calc_pi - actual_pi)
<< endl
<<"_______________________________________"
<< endl;
}
                                          } //end else
if (rank == 0) { /* am root node*/
cout << "\nCompute with new intervals? (y/n)" << endl; cin >> resp1;
}
}//end while
MPI::Finalize(); //terminate MPI
return 0;
                                       } //end main
```